اسلسلة مشروع تقريب فقه السلف للخلف

الأربعوة في الصيام

# من مصنف ابن أبي شيبة الكوفي رحمه الله ت ٢٣٥هـ

### تأليف وتعليق

أباب عمر جلال الدين بن عمر بن جلال بن عبد الرزاق الحمصاب نفع الله به

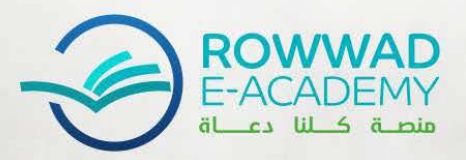

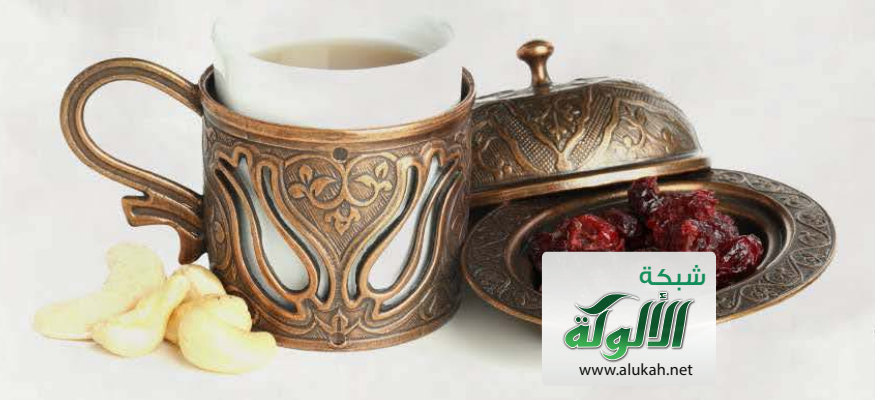

فرة شعبان ١٤٤٢هـ

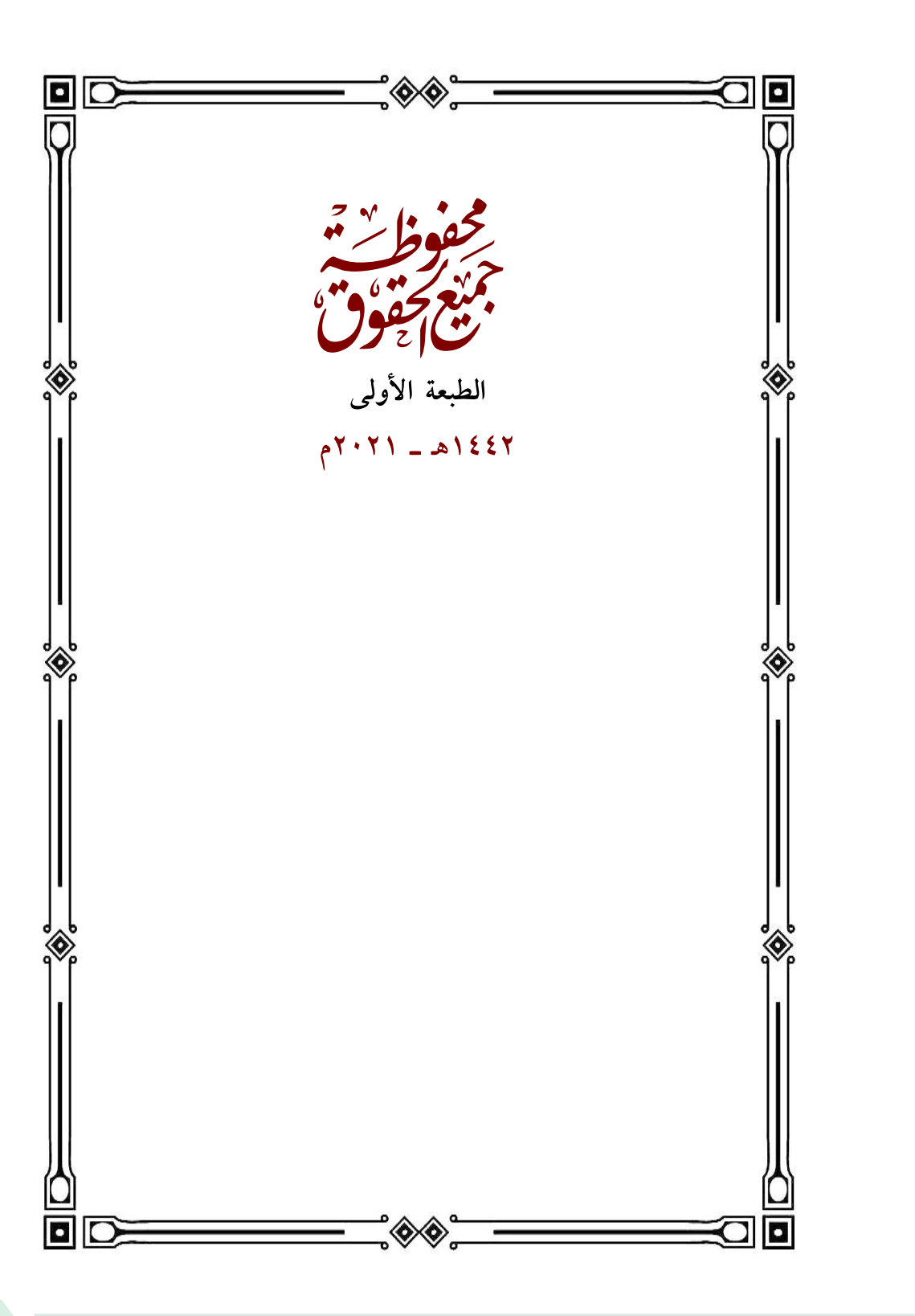

سلسلة مشروع تقريب فقه السلف للخلف الأربعوهُ في الصيام من مصنف ابن أبي شيبة رحمه الله تعالى جمع وتعليق وتحقيق أبي عمر جلال الدين بن عمر الحمصى عفا الله عنه

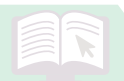

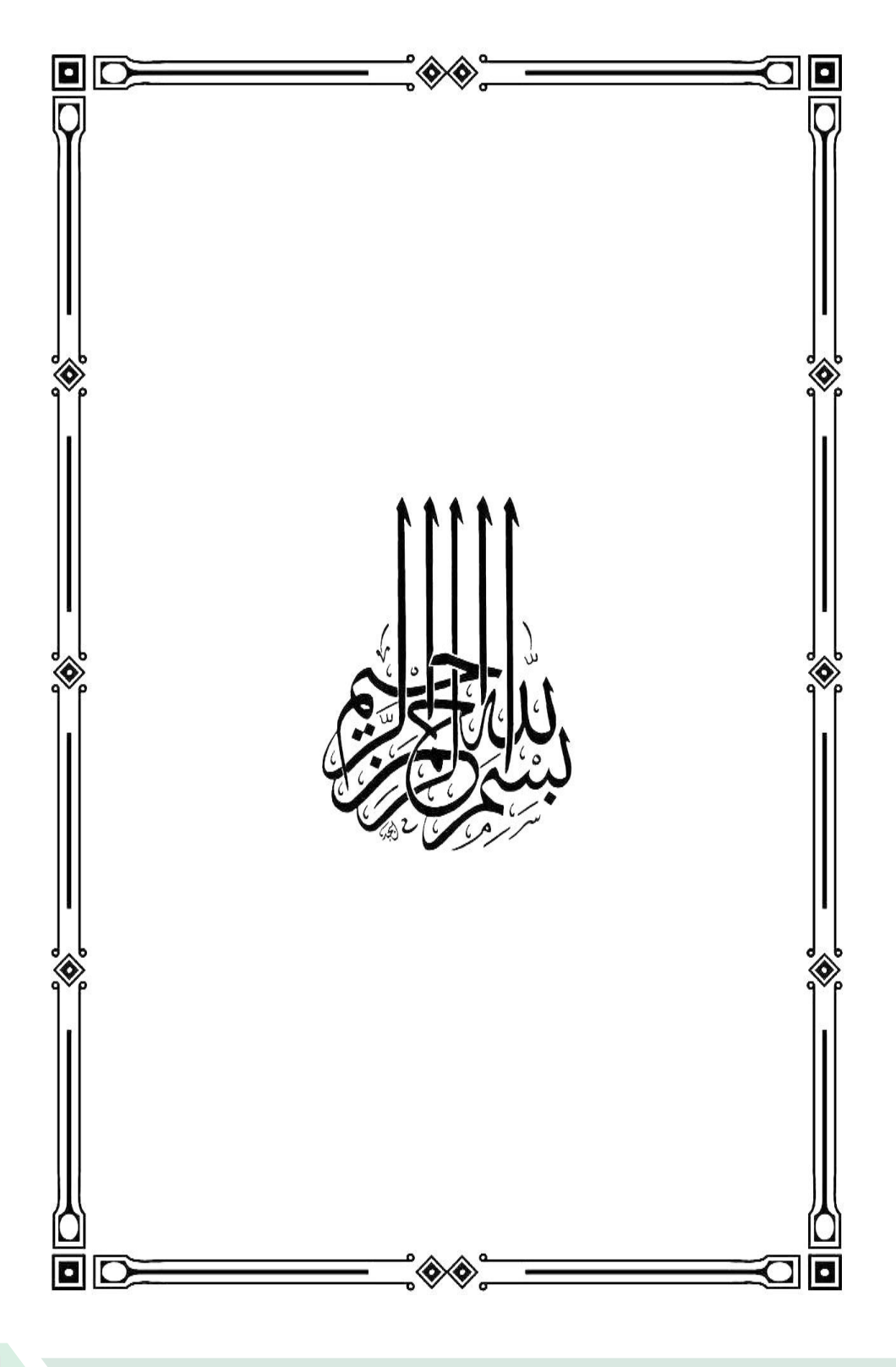

 $\overrightarrow{x}$ 

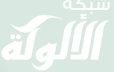

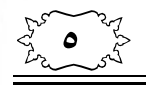

 $\widehat{\lambda}$ 

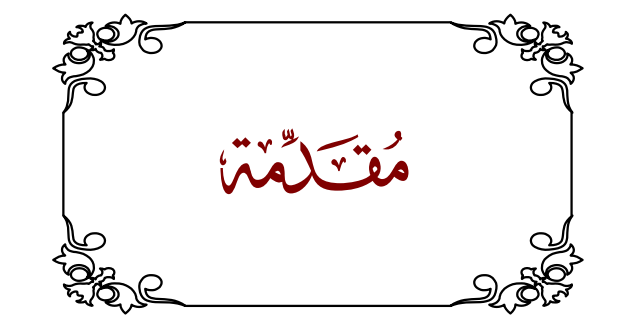

الحمد لله المتصف بصفات الكمال المنادي بأسمائه الحسنى سبحانه ذي الجلال وأصلبي وأسلم على الرسول والصحب والأل ومن سار على نهجهم واقتفى أثرهم إلى يوم يؤول إليه المآل. أما يعد:

اصطفى الله عْجَلْلْة رسوله محمدًا ﷺ ليكون خاتم رسله ومبلغ دعوته للناس كافة، قال الله تعالى: ﴿وَمَآ أَرْسَلْنَكَ إِلَّا كَاَفَنَّةً لِّلنَّاسِ بَشِيرًا وَكِذِيرًا وَلَـٰكِنَّ أَكْثَرَ ٱلنَّاسِ لَا يَعْلَمُونَ﴾ [سَبَا: ٢٨].

واختار خير عباده ليكونوا صحابة<sup>(١)</sup> نبيه ﷺ وفرسان دعوته، وانتقى أتباعهم<sup>(٢)</sup> ليكونوا أئمة خلقه وخير عباده، فقد صح في الحديث عن رسول الله ﷺ أنه قال: «خَيْرُ النَّاس قَرْنِي، ثُمَّ الَّذِينَ يَلُونَهُمْ، ثُمَّ الَّذِينَ يَلُونَهُمْ» ```، فهم سلف الأمة وعلماؤها، وهم خير تابع لأفضل متبوع.

- (١) الصحابة ﷺ هم الذين لقوا رسول الله ﷺ وآمنوا به، وماتوا على ذلك.
- (٢) التابعون هم الذين لقوا صحابة رسول الله ﷺ، وآمنوا به ﷺ، وماتوا على ذلك.
- (٣) حديث صحيح رواه الإمام أحمد في مسنده (٣٥٩٤)، والإمام البخاري في صحيحه (٣٦٥١)، والإمام مسلم في صحيحه (٢٥٣٣).

 $\widehat{\star}$ 

الأربعون في الصيّام

روى الإمام أحمد في مسنده عن عبدالله ابن مسعود ﷺ قال: «إن الله نظر في قلوب العباد، فوجد قلب محمد ـ ﷺ ـ خير قلوب العباد، فاصطفاه لنفسه، فابتعثه برسالته، ثم نظر في قلوب العباد بعد قلب محمد، فوجد قلوب أصحابه خير قلوب العباد، فجعلهم وزراء نبيه، يقاتلون على دينه، فما رأى المسلمون حسنًا فهو عند الله حسن، وما رأوا سيئًا فهو عند الله سيئ"<sup>(١)</sup>.

 $\sum_{k=1}^{n} \sum_{k=1}^{n}$ 

وقَالَ ابْنُ مَسْعُود رَضِيٌّ»: "مَنْ كَانَ مِنْكُمْ مُتَأَسِّيًا فَلْيَتَأَسَّ بِأَصْحَابِ مُحَمَّدٍ ﷺ؛ فَإِنَّهُمْ كَانُوا أَبَرَّ هَذِهِ الْأُمَّةِ قُلُوبًا وَأَعْمَقَهَا عِلْمًا وَأَقَلَّهَا تَكَلُّفًا وَأَقْوَمَهَا هَدْيًا وَأَحْسَنَهَا حَالًا، قَوْمًا اخْتَارَهُمُ اللهُ تَعَالَى لِصُحْبَةِ نَبِيِّهِ ﷺ، فَاعْرِفُوا لَهُمْ فَضْلَهُمْ وَاتَّبِعُوهُمْ فِي آثَارِهِمْ؛ فَإِنَّهُمْ كَانُوا عَلَى الْهُدَى الْمُسْتَقِيم<sup>»(٢)</sup>.

قال شيخ الإسلام ابن تيمية ﷺ: «وَقَوْلُ عَبْدِاللهِ بْن مَسْعُودٍ رَضِّيٌّ : كَانُوا أَبَرَّ هَذِهِ الْأُمَّةِ قُلُوبًا ، وَأَعْمَقَهَا عِلْمًا ، وَأَقَلَّهَا تَكَلُّفًا ، كَلَامٌ جَامِعٌ ، بَيَّنَ فِيهِ حُسْنَ قَصْدِهِمْ وَنِيَّاتِهِمْ بِبِرِّ الْقُلُوبِ ، وَبَيَّنَ فِيهِ كَمَالَ الْمَعْرِفَةِ وَدِقَّتَهَا بِعُمْقِ الْعِلْمِ، وَبَيَّنَ فِيهِ تَيَسُّرَ ذَلِكَ عَلَيْهِمْ وَامْتِنَاعَهُمْ مِنَ الْقَوْلِ بِلَا عِلْمِ بِقِلَّةِ التَّكَلَّفِ"<sup>(٣)</sup>.

- (١) رواه الإمام أحمد في مسنده (٣٦٠٠)، بإسناد لا بأس به، من أجل عاصم ابن أبي النجود ففي حفظه شيء.
- (٢) جامع بيان العلم وفضله لأبي عمر ابن عبدالبر (ج٢/٩٤٧) إسناده منقطع فقتادة لم يلق ابن مسعود ﷺ، ورواه الآجري في الشريعة (ج٤/١٦٧٦)، ورواه الآجري في الشريعة أيضًا (ج٤/١٦٨٥) بإسنادٍ أصح من كلام الحسن البصري، ورواه أبو نعيم في الحلية (ج٢٠٥/١) عن ابن عمر بإسناد لا يصح لضعف عمر بن نبهان. (٣) منهاج السنة النبوية (ج٧٩/٢).

 $\sum_{k=1}^{N} \sum_{j=1}^{N} \sum_{k=1}^{N}$ 

 $\widehat{\mathbf{v}}$ 

الأربعون في الصيّام

قَالَ إمام أهل السنة والجماعة أبو عبدالله أحمد بن حنبل رَخَلَة: «إن الله جلَّ ثناؤه وتقدست أسماؤه بعث محمدًا نبيّه ـ ﷺ ـ بالهدى ودين الحق ليظهره على الدين كله ولو كره المشركون وأنزل عليه كتابه الهدى والنور لمن اتبعه وجعل رسوله ـ ﷺ ـ الدال على معنى ما أراد من ظاهره وبالسنة وخاصه وعامه وناسخه ومنسوخه وما قصد له الكتاب.

فكان رسول اللهِ ـ ﷺ ـ هو المعبر عن كتاب الله الدال على معانيه شاهده فى ذلك أصحابه من ارتضاه الله لنبيه واصطفاه له ونقلوا ذلك عنه فكانوا هم أعلم الناس برَسُول اللهِ ـ ﷺ ـ وبما أخبر عن معنى ما أراه الله من ذلك بمشاهدتهم ما قصد لَهُ الكتاب فكانوا هم المعبرين عن ذَلِكَ بعد رَسُول اللهِ ـ ﷺ \_»<sup>(١)</sup>.

قال ابن أبي حاتم رَخْلَة: «فأما أصحاب رسول الله ﷺ فهم الذين شهدوا الوحي والتنزيل وعرفوا التفسير والتأويل وهم الذين اختارهم الله ﷺ لصحبة نبيه ﷺ ونصرته وإقامة دينه وإظهار حقه فرضيهم له صحابة وجعلهم لنا أعلاما وقدوة فحفظوا عنه ﷺ ما بلغهم عن الله ﷺ وما سن وشرع وحكم وقضى وندب وأمر ونهى وحظر وأدب، ووعوه وأتقنوه، ففقهوا في الدين وعلموا أمر الله ونهيه ومراده ـ بمعاينة رسول الله ﷺ، ومشاهدتهم منه تفسير الكتاب وتأويله وتلقفهم منه واستنباطهم عنه، فشرفهم الله ﷺ بما من عليهم وأكرمهم به من وضعه إياهم موضع القدوة،

(١) طبقات الحنابلة (ج ٢/ ٦٥).

 $\widehat{\star}$ 

 $\sum_{k}^{N} \sum_{k}^{N} \sum_{k}^{N}$ 

فنفى عنهم الشك والكذب والغلط والريبة والغمز وسماهم عدول الأمة فقال عز ذكره في محكم كتابه: ﴿وَكَذَالِكَ جَعَلْنَكُمْ أَمَنَّةً وَسَطَا لِّلْكَكُونُوا شُهَدَآءَ عَلَى ٱلنَّاسِ﴾ [البَقَرَة: ١٤٣] ففسّر النبي ﷺ عن الله عز ذكره قوله ﴿وَسَطَا﴾ قال: عدلًا .

فكانوا عدول الأمة ـ وأئمة الهدى وحجج الدين ونقلة الكتاب والسنة.

وندب الله ﷺ إلى التمسك بهديهم والجري على منهاجهم والسلوك لسبيلهم والاقتداء بهم فقال: ﴿وَمَن يُشَاقِقِ ٱلرَّسُولَ مِنْ بَعْدِ مَا نَبَيَّنَ لَهُ ٱلْهُدَىٰ وَيَتَّبِعُ غَيْرَ سَبِيلِ ٱلْمُؤْمِنِينَ نُوَلِّهِۦ مَا تَوَلَّىٰ﴾ [النِّساء: ١١٥] الآية.

ووجدنا النبي ﷺ قد حضَّ على التبليغ عنه في أخبار كثيرة، ووجدناه يخاطب أصحابه فيها، منها أن دعا لهم فقال: «نضر الله امرءًا سمع مقالتي فحفظها ووعاها حتى يبلغها غيره».

> وقال ﷺ في خطبته: «فليبلغ الشاهد منكم الغائب». وقال: «بلُّغوا عني ولو آية وحدِّثوا عني ولا حرج»<sup>(١)</sup>.

> > قال الإمام ابن قيم الجوزية رَخَلَتْهِ:

فـي «قَـوْلــه تَــعَــالَــى: ﴿يَكَأَيُّهَا ٱلَّذِينَ> ءَامَنُوا ٱتَّقُواْ ٱللَّهَ وَكُونُواْ مَـعَ اَلْعَمَلِدِقِينَ﴾ [التّوبَة: ١١٩] قَالَ غَيْرُ وَاحِدٍ مِنْ السَّلَفِ: هُمْ أَصْحَابُ مُحَمَّدٍ ـ ﷺ ـ، وَلَا رَيْبَ أَنَّهُمْ أَئِمَّةُ الصَّادِقِينَ، وَكُلُّ صَادِقٍ بَعْدَهُمْ فِيهِمْ يَأْتَمُّ فِي صِدْقِهِ، بَلْ حَقِيقَةُ صِدْقِهِ اتِّبَاعُهُ لَهُمْ وَكَوْنُهُ مَعَهُمْ» ```.

- (١) الجرح والتعديل (ج٧/١).
- (٢) أعلام الموقعين عن رب العالمين (ج١/١٠١).

 $\sum_{k=1}^{N} \sum_{j=1}^{N}$ 

 $\widehat{\lambda}$ 

الأربعون في الصيّام

وهذا غيض من فيض فيما قاله أهل العلم في فضل الصحابة ﷺ وعلمهم.

وبهذا كله يتبيّن بأنَّ الصحابة ﴿ﷺ أفقه الأمة، ففهمهم للوحى كان أصح فَهم، فهُم الذين وردوا العلم من رسول الله الأمين ﷺ ونقلوه لأتباعهم، فكانوا خير سلف لخير خلف. . . وكل خير في اتباع من سلف.

فكانت سلسلة تقريب فقه السلف للخلف، لننقل للناس فقه هؤلاء الأئمة الأعلام صحابة خير الأنام عليه الصلاة والسلام وأتباعهم رهيله .

وكان مصنف الإمام أبيي بكر بن أبي شيبة<sup>(١)</sup> رَخَمَلْلَهُ أوسع الكتب وأكبرها التى اعتنت بجمع آثار الصحابة والتابعين ﴿ أجمعين، وقد جمع فيه ما يقارب الأربعين ألف أثر.

وقد ذكر أهل العلم بأن كتابه المصنف أهم كتاب في نظر الفقيه بعد كتاب الله عَجَلِيَّة.

ومع اقتراب شهر رمضان المبارك رأيت أهمية إيراد بعض الأثار التي تهم المسلم في هذا الشهر المبارك ومايلحقها من آثار حول الصيام والاعتكاف وزكاة الفطر والعيد. . .

فاخترت أربعين أثرًا صحيح الإسناد، عشرون منها عن صحابة رسول الله ﷺ وعشرون عن التابعين رحمهم الله.

(١) أبو بكر عبدالله بن محمد بن إبراهيم بن عثمان بن أبي شيبة الكوفي (الواسطي الأصل)، إمام حافظ.

 $z^2$  ,  $z^3$ 

والله أسأل أن يوفقني ويسدد خطاي ويسخرني في خدمة هذا الدين العظيم..

كما وأسأله جلَّ في علاه أن يهدي شبابنا لاتباع سنة نبينا ﷺ والسير على خطى أصحابه والتابعين فنعود إلى نهجنا الرشيد عودًا حميدًا، لنكون خير خلف لخير سلف...

> وصلَّى الله على نبيّنا محمّد وعلى آله وصحبه وسلم. والحمد لله رب العالمين..

كتبه أبو عمر جلال الدين بن عمر الحمصي الأحد غرة شهر شعبان ١٤٤٢ هجرية ١٤ آذار ٢٠٢١ ميلادية ـ لبنان ـ بيروت البريد الإلكتروني jalaldenoh@gmail.com

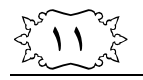

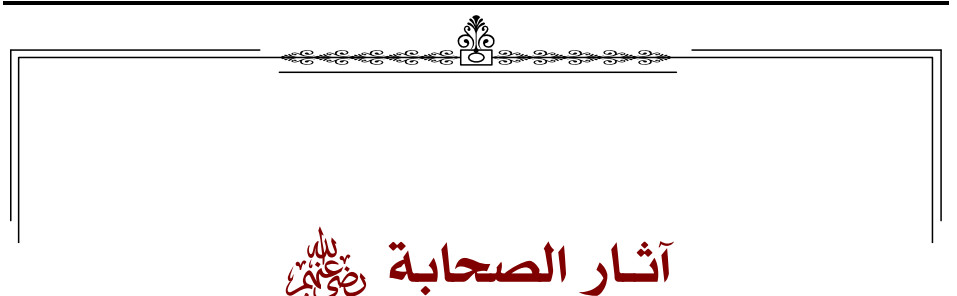

عَنْ سَهْلٍ بْنِ سَعْدٍ السَّاعِدِيِّ<sup>ْ(١)</sup> رَضَّ اللَّهُ عَالَ: «لِلْجَنَّةِ بَابٌ يُدْعَى الرَّيَّانُ يَدْخُلُ منه الصَّائِمُونَ»، قَالَ: «فَإِذَا دَخَلَ آخِرُهُمْ أُغْلِقَ»<sup>(٢)</sup>.

من فقه هذا الأثر أن للجنة ثمانية أبواب، ولكل أهل عمل باب يدعون منه بذلك العمل، فلأهل الصيام باب يقال له الريان، وسمى الريان لأنه مشتق من الري فيكافأ الصائم بأنه يروى في الجنة، ولا يدخل من هذا الباب إلا الصائمون فإذا دخل آخرهم أغلق هذا الباب فلم يفتح.

- (١) سهل بن سعد بن مالك الخزرجي الأنصاري الساعدي، صحابي جليل وأبوه صحابى ﷺ.
	- (٢) أخرجه ابن أبي شيبة في مصنفه برقم (٨٩٨٩) بإسناد صحيح.

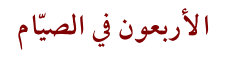

 $\frac{1}{2}$ 

عَنْ حَفْصَةَ `` ﴿ إِنَّمَا قَالَتْ: "لَا صِيَامَ لِمَنْ لَمْ يُجْمِع الصِّيَامَ قَبْلَ الْفَجْرِ "<sup>(٢)</sup>.

في هذا الأثر أنه يجب على من أراد صيام الفريضة أن يعزم وينوى ذلك من الليل قبل طلوع الفجر.

AP AP AP

**٣ ــ قَالَ الضَّحَّاكُ بْنُ قَيْسِ<sup>(٣)</sup> رَضِيُّة: «لَوْ صُمْتُ السَّنَةَ كُلَّهَا ،** مَا صُمْتُ الْيَوْمَ الَّذِي يُشَكُّ فِيهِ مِنْ رَمَضَانَ»<sup>(٤)</sup>.

في هذا الأثر النهي عن صيام يوم الشك وهو الذي يشك فيه هل هو أول أيام شهر رمضان أم هو المتمم لشهر شعبان فيصومه البعض احتياطًا خشية أن يكون من رمضان، وهذا منهيٌ عنه.

#### AP AP AP

- (١) حفصة بنت عمر بن الخطاب القرشية العدوية أم المؤمنين، كانت صوّامة قوَّامة ﷺ.
	- (٢) أخرجه ابن أبي شيبة في مصنفه برقم (٩٢٠٥) بإسناد صحيح.
- (٣) الضحاك بن قيس القرشي الفهري الدمشقي، كان صغيرًا عندما مات رسول الله ﷺ، شهد فتح دمشق فسكنها ومات فيها.
	- (٤) أخرجه ابن أبي شيبة في مصنفه برقم (٩٥٨٥) بإسناد صحيح.

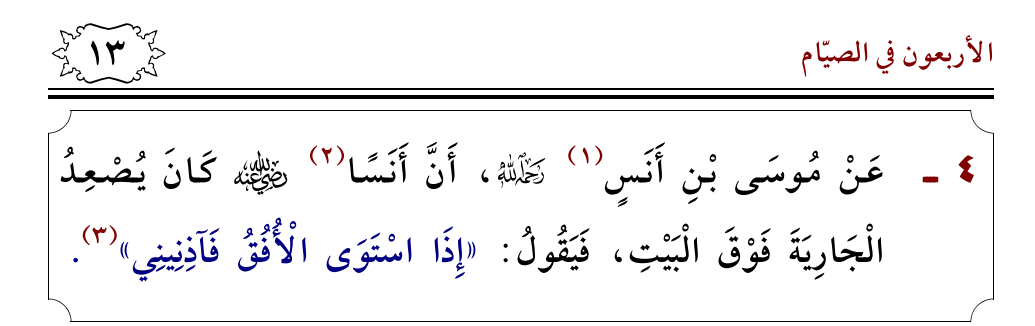

أى عندما يغيب قرص الشمس يفطر الصائم مباشرة، فمن السنة التعجيل بالإفطار.

AG AG AG

ـ عن أيمن الحبشي<sup>(٤)</sup> رَخَلَلَهُ، عَنْ أَبِي سَعِيدٍ<sup>(٥)</sup> رَضِيَّهُ، قَالَ: «دَخَلْتُ عَلَيْهِ، فَأَفْطَرَ عَلَى تَمْرٍ»<sup>(٦)</sup>.

ومن فقه هذا الأثر أنه من السنة أن يفطر الصائم على تمر.

Ap Sip Ap

- (١) موسى بن أنس بن مالك الأنصاري، قاضي البصرة، من ثقات التابعين قليل الرواية أبوه الصحابي الجليل أنس بن مالك ﷺ.
- (٢) أنس بن مالك بن النضر الأنصاري المدنى خدم النبي ﷺ عشر سنوات، من أواخر الصحابة وفاةً، ومن المكثرين في الرواية عن رسول الله ﷺ.
	- (٣) أخرجه ابن أبي شيبة في مصنفه برقم (٩٠٤٩) بإسناد صحيح.
- (٤) أيمن الحبشي المكي، القرشي المخزومي، خرج له البخاري ووثقه أبو زرعة الر ازی.
	- (٥) سعد بن مالك الأنصاري، من فقهاء الصحابة ومن الذين بايعوا تحت الشجرة.
		- (٦) أخرجه ابن أبي شيبة في مصنفه برقم (٩٨٩١) بإسناد صحيح.

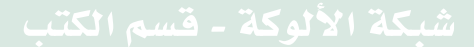

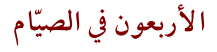

 $\frac{1}{2}$ 

عَنْ عبدالله بن عمرو<sup>(١)</sup> رضي الله عليه عليه عنه عنه من السَّائِمُ إِذَا أُكِلَ عِنْدَهُ صَلَّتْ عَلَيْهِ الْمَلَائِكَةُ»<sup>(٢)</sup>.

في هذا الأثر فضل صبر الصائم، وحضوره مجلس الآكلين وتركه شهوة الطعام وعدم الاستسلام للملذَّات، حينها تستغفر له الملائكة وتدعو له حتى يفرغوا.

### Ajo Ajo Ajo

عن ابن عباس<sup>(٣)</sup> رضي الله عليه عَلَى اللَّهِطْرُ مِمَّا دَخَلَ وَلَيْسَ مِمَّا يَخْرُجُ»<sup>(٤)</sup>.

ومن فقه هذا الأثر أن الصائم يُفطر إذا أدخل إلى جسده شيئًا من المفطرات، ولا يفطر إذا أخرج شيئًا كدم الحجامة أو القيء.

## AP AP AP

- (١) عبدالله بن عمرو بن العاص القرشي السهمي، أسلم قبل أبيه عمرو بن العاص ﷺ.
	- (٢) أخرجه ابن أبي شيبة في مصنفه برقم (٩٧١٠) بإسناد صحيح.
- (٣) حبر الأمة وترجمان القرآن، عبدالله بن عباس بن عبد المطلب بن هاشم بن عبد مناف القرشي الهاشمي ابن عم رسول الله ﷺ.
	- (٤) أخرجه ابن أبي شيبة في مصنفه برقم (٩٤١١) بإسناد صحيح.

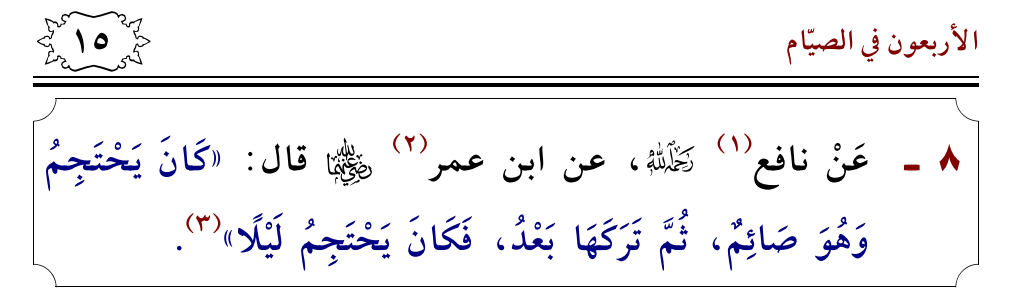

كان ابن عمر يحتجم نهارًا ثم أصبح يحتجم ليلًا خشية أن يصيبه التعب والإرهاق فلا يستطيع إتمام يومه.

Afir Afir Afir عَنْ سَالِمِ الدَّوسِيِّ<sup>(٤)</sup> رَخَلَةُ، قَالَ: قَالَ رَجُلٌ لِسَعْدٍ<sup>(٥)</sup> رَضِيَّ : يَا أَبَا  $-9$ إِسْحَاقَ، أَتْبَاشِرُ وَأَنْتَ صَائِمٌ؟ قَالَ: «نَعَمْ، وَآخُذُ بِجَهَازِهَا»<sup>(٦)</sup>.

من فقه هذا الأثر جواز أن يباشر الزوج زوجته بأن يقبلها ويلامسها دون الجماع، لأن الجماع يبطل الصيام ويوجب الكفارة، وهذا لمن يملك نفسه وأما من لا يملك نفسه ويخشى أن تؤدي المباشرة إلى الجماع فيمتنع عن ذلك.

- (١) نافع أبو عبدالله المدنى مولى ابن عمر ﷺ، ومن كبار أصحابه، ثقة فقيه.
- (٢) عبدالله بن عمر بن الخطاب القرشي العدوي، أبو عبدالرحملْ، صحابي جليل شهد الأحزاب وما بعدها، من المكثرين في الفتوى والرواية.
	- (٣) أخرجه ابن أبي شيبة في مصنفه برقم (٩٤١٢) بإسناد صحيح.
- (٤) سالم بن عبدالله النصري، أبو عبدالله المدنى الدوسى، وهو سالم سبلان وسالم مولى شداد بن الهاد وسالم مولى مالك بن أوس.
- (٥) سعد بن أبي وقاص، مالك بن وهيب القرشي الزهري المدني، فارس الإسلام وأحد العشرة المبشرين بالجنة، مناقبه كثيرة.
	- (٦) أخرجه ابن أبي شيبة في مصنفه برقم (٩٥٢٢) بإسناد صحيح.

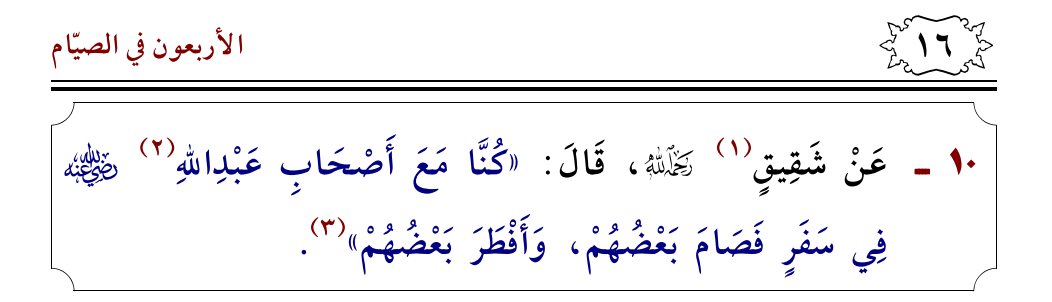

من فقه هذا الأثر أن الصائم المسافر بالخيار بين أن يفطر أو أن يبقى صائمًا.

AP AP AP

11 - عـن عـبـدالـرحـمـنْ بـن جـوشـن<sup>(٤)</sup> رَخَلَةٌ، قَـالَ: «كَـانَ أَبُو بَكْرَةٌ<sup>(٥)</sup> ﷺ، يُصَلِّي فِي رَمَضَانَ كَصَلَاتِهِ فِي سَائِرِ السَّنَةِ، فَإِذَا دَخَلَتِ العشر اجتهد»<sup>(٦)</sup>.

إذا دخلت العشر الأواخر من رمضان يسن الإكثار من الصلاة والاجتهاد بالعبادة وذلك سعيًا لموافقة ليلة القدر.

Ap Ap Ap

- (١) شقيق بن سلمة أبو وائل الأسدي الكوفي، مخضرم أدرك النبي ﷺ ولم يره، أجمعوا على توثيقه.
- (٢) عبدالله بن مسعود بن غافل بن حبيب الهذلي، أبو عبدالرحملن، من كبار علماء الصحابة وكان من السابقين الأولين في الإسلام.
	- (٣) أخرجه ابن أبي شيبة في مصنفه برقم (٩٠٨٧) بإسناد صحيح.
	- (٤) عبدالرحمٰن بن جوشن الغطفاني البصري، كان صهر أبي بكرة ﷺ، على ابنته.
		- (٥) نفيع بن الحارث، أبو بكرة الثقفي صاحب رسول الله ﷺ.
		- (٦) أخرجه ابن أبي شيبة في مصنفه برقم (٩٦٤٠) بإسناد صحيح.

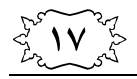

1**٢ ـ** عَنْ أمير المؤمنين عَلِيٍّ<sup>(١)</sup> رَبْطُهُهُ، قَالَ: «شَهْرٌ تِسْعٌ وَعِشْرُونَ ۖ وَشَهْرٌ ثَلَاثُونَ»<sup>(٢)</sup>.

يقصد أن الشهر يأتي مرة تسعًا وعشرين يومًا ومرة يأتى ثلاثين يو مًا.

والكلام هنا عن الشهر الهجري، ويبدأ الشهر الهجري برؤية الهلال ولا يستند إلى الحسابات الفلكية.

وقد تخلي المسلمون للأسف في عصرنا هذا عن الحساب بالتاريخ الهجري وكتابته بالرغم من أن الكثير من الأحكام مرتبطة به، فهو الحساب الذي أكرم الله به المسلمين وكانت أحكامهم معلقة به كالكفارة والعدة والزكاة وغيرها.

AP AP AP

(١) على بن أبي طالب بن عبد المطلب القرشي، أمير المؤمنين ورابع الخلفاء الراشدين، ابن عـم رسـول الله ﷺ وأول مـن أسـلـم مـن الـصـبـيـان وزوج ابـنـتـه فاطمة ﷺ.

(٢) أخرجه ابن أبي شيبة في مصنفه برقم (٩٧٠٢) بإسناد صحيح.

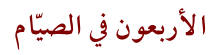

 $\frac{1}{2}$ 

1٣ ــ عَنْ ثَعْلَبَةَ بْنِ زَهْدَم الْحَنْظَلِيِّ `` كَنَلْة؛ : أَنَّ أَبَا مَسْعُودٍ `` رَضِيُّة قَامَ فِي يَوْم عِيدٍ، فَقَالَ: «إِنَّهُ لَا صَلَاةَ فِي هَذَا الْيَوْم حَتَّى يَخْرُجَ الْإِمَامُ» ``.

السنة أن تكون صلاة العيد في الفلاة وليس في المسجد فإذا دخل المصلى جلس ولايصلى شيئًا حتى يأتى الإمام ليصلى العيد، وأما من صلَّى العيد في المسجد فليصلي ركعيتن قبل أن يجلس.

Afir Afir Afir

1**\$ \_\_\_\_**عن أبي عبيد مولى ابن أزهر<sup>(٤)</sup> رحمه الله تعالى قال : «شهدت العيد مع عمر بن الخطاب ﷺ فبدأ بالصلاة قبل الخطبة، قال: ثم شهدت العيد مع عثمان<sup>(٥)</sup> رضي الله عليه أبالصلاة قبل الخطبة ، قال وشهدته مع عليٍّ رضِّ الله عليه قبله بالصلاة قبل الخطبة» <sup>(٦)</sup>.

صلاة العيد تكون قبل الخطبة بخلاف صلاة الجمعة فتكون ىعد الخطبة.

Ajo Ajo Ajo

- (١) ثعلبة بن زهدم التميمي اليربوعي الحنظلي الكوفي مختلف في صحبته.
- (٢) عقبة بن عمرو بن ثعلبة الأنصاري، أبو مسعود البدري، صحابي جليل لم يشهد بدر شهد أحد وما بعدها.
	- (٣) أخرجه ابن أبي شيبة في مصنفه برقم (٥٧٩٠) بإسناد صحيح.
- (٤) سعد بن عبيد الزهري، أبو عبيد المدنى، مولى عبدالرحملْ بن أزهر من كبار التابعين الثقات ومن أهل الفقه.
- (٥) عثمان بن عفان بن أبي العاص بن أمية القرشي ذو النورين، هاجر الهجرتين وزوجه النبي ﷺ بنتيه رقية ثم أم كلثوم ﷺ وهو ثالث الخلفاء الراشدين.
	- (٦) أخرجه ابن أبي شيبة في مصنفه برقم (٥٧٢٦) بإسناد صحيح.

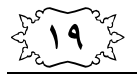

1**0 ـ** عَنْ وَهْب بْن كَيْسَانَ<sup>(١)</sup> رَكَمَلَهُ، قَالَ: «اجْتَمَعَ عِيدَانِ فِي<sup>َ</sup> يَوْم، فَخَرَجَ عَبْدُاللهِ بْنُ الزُّبَيْرِ<sup>(٢)</sup> رَضَيُّ فَصَلَّى الْعِيدَ بَعْدَمَا ارْتَفَعَ النَّهَارُ، ثُمَّ دَخَلَ فَلَمْ يَخْرُجْ حَتَّى صَلَّى الْعَصْرَ» (٣). قَالَ هِشَامٌ ۚ ۚ ۚ وَلَآ اللَّهُ : فَلَكَرْتُ ذَلِكَ لِنَافِعٍ ـ أَوْ ذُكِرَ لَهُ ـ فَقَالَ: ذُكِرَ ذَلِكَ لِابْنِ عُمَرَ، فَلَمْ يُنْكِرْهُ.

يقصد أنه جاء العيد في يوم جمعة فصلى العيد ثم دخل منزله ولم يخرج لصلاة الجمعة إنما صلاها ظهرًا، ثم خرج وصلى العصر جماعة، وذلك لأن المقصد من الجمعة هو اجتماع الناس وقد حصل في اجتماعهم لصلاة العيد.

وقد ذكر ذلك لعبدالله بن عمر فلم ينكر ذلك ولو كان فيه ما يخالف السنة لأنكر ابن عمر فعل ابن الزبير رضي الله

Afr Afr Afr

- (١) وهب بن كيسان القرشي مولاهم، أبو نعيم المدنى، المعلم مولى آل الزبير بن العوام وقيل مولى عبدالله بن الزبير، من ثقات التابعين.
- (٢) أمير المؤمنين عبدالله بن الزبير بن العوام القرشي الأسدى، أبو بكر، ويقال أبو خَبِيبٍ، أمه أسماء بنت أبي بكر الصديق ﷺ، أول مولود في الإسلام ولد في المدينة النبوية من المهاجرين.
	- (٣) أخرجه ابن أبي شيبة في مصنفه برقم (٥٨٩١) بإسناد صحيح.
- (٤) هشام بن عروة بن الزبير بن العوام القرشي الأسدي، ثقة إمام، أبوه عروة شقيق عبدالله بن الزبير.

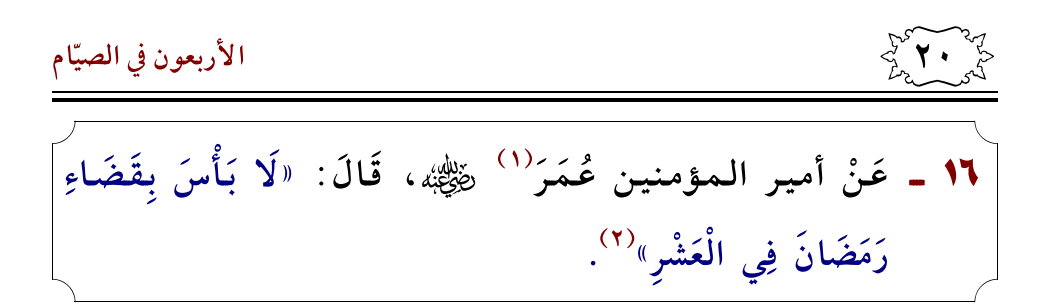

من فقه هذا الأثر جواز قضاء أيام رمضان في أيام العشر من ذي الحجة.

#### Hje Sife Hje

₩ ـ عن أم المؤمنين عَائِشَةٌ<sup>(٣)</sup> رضي الله عنه الله عنه عليَّ عليَّ الصَّوْمُ مِنْ شَهْرِ رَمَضَانَ، فَمَا أَقْضِيهِ حَتَّى يَأْتِيَ شَعْبَانُ"<sup>(٤)</sup>.

من فقه هذا الأثر جواز تأخير قضاء أيام رمضان إلى شهر شعىان.

HJ AJ AJ

- (١) عمر بن الخطاب بن نفيل القرشي العدوي أبو حفص الفاروق أمير المؤمنين والخليفة الثاني لرسول الله ﷺ.
	- (٢) أخرجه ابن أبي شيبة في مصنفه برقم (٩٦٠٨) بإسناد صحيح.
- (٣) الطاهرة المطهرة المبرأة من فوق سبع سماوات عائشة بنت أبي بكر الصديق التيمية أم عبدالله، أم المؤمنين زوج النبي ﷺ أفقه النساء ﷺ.
	- (٤) أخرجه ابن أبي شيبة في مصنفه برقم (٩٨١٨) بإسناد صحيح.

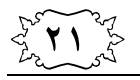

1٨ ـ عن حُمَيْدٌ الطَّوِيلُ<sup>(١)</sup> رَضَّة؛ قَالَ: ذُكِرَ عِنْدَ الْحَسَن<sup>(٢)</sup> رَضَّة أَنَّ صِيَامَ عَرَفَةَ يَعْدِلُ صِيَامَ سَنَةٍ، فَقَالَ الْحَسَنُ ۞َلَّلَّهُ: «مَا أَعْلَمُ لِيَوْمٍ فَضْلًا عَلَى يَوْمٍ، وَلَا لِلَيْلَةِ عَلَى لَيْلَةٍ إِلَّا لَيْلَةَ الْقَدْرِ، فَإِنَّهَا خَيْرٌ مِنْ أَلْفِ شَهْرٍ، وَلَقَدْ رَأَيْتُ عُثْمَانَ بْنَ أَبِي الْعَاصِ(٣) رَضِّيًّا صَامَ يَوْمَ عَرَفَةَ، يَرُشُّ عَلَيْهِ الْمَاءَ مِنْ إِدَاوَةٍ مَعَهُ يَتَبَرَّدُ بِهِ»<sup>(٤)</sup>.

من فقه هذا الأثر بيان فضل ليلة القدر على ليالي السنة كلها، واستحباب صيام يوم عرفة، ولا بأس بأن يتبرد الصائم بالماء.

Ajo Ajo Ajo

- (١) حميد بن أبي حميد الطويل البصري، من التابعين الثقات.
- (٢) الحسن بن أبي الحسن البصري، أبو سعيد، مولى زيد بن ثابت، ويقال: مولى جابر بن عبدالله أمه خيرة مولاة أم سلمة، زوج النبي ﷺ، من ثقات التابعين وفقهائهم.
- (٣) عثمان بن أبي العاص الثقفي الطائفي، أبو عبدالله، قدم على رسول الله ﷺ مع وفد ثقيف فأسلم، ولمَّا رأى رسول الله ﷺ فضله وحرصه على الإسلام ولَّاه الطائف، وبقى فيها في خلافة أبي بكر الصديق ﷺ، ثم في خلافة عمر ﷺ ولَّاه عمر على عمان والبحرين، ومات في ولاية معاوية ﷺ.
- (٤) أخرجه ابن أبي شيبة في مصنفه برقم (٩٨١٥) بإسناد صحيح، وسماع الحسن من عثمان بن أبي العاص ﷺ أثبته ابن المديني وأحمد والبخاري وغيرهم.

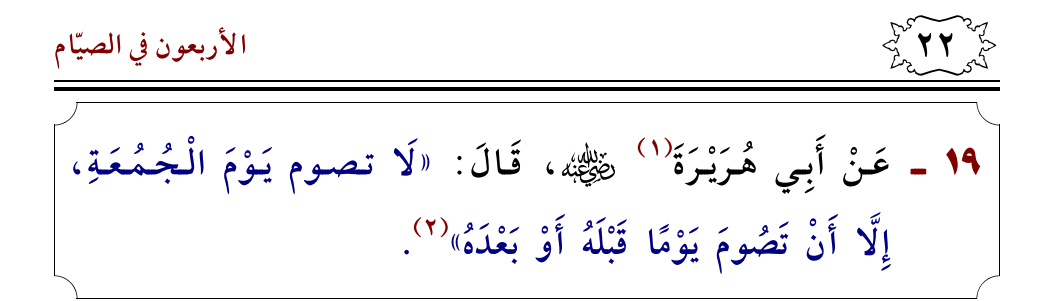

من فقه هذا الأثر النهى عن إفراد يوم الجمعة بالصيام ومن أراد ذلك فعليه أن يصوم يومًا قبله أو يومًا بعده.

AP AP AP

**٢٠ ـ** عَنْ أُمِّ الدَّرْدَاءِ<sup>(٣)</sup>، قَالَتْ: كَانَ أَبُو الدَّرْدَاءِ<sup>(٤)</sup> يَغْدُو أَحْيَانًا، فَيَجِيءُ فَيَسْأَلُ الْغَدَاءَ، فَرُبَّمَا لَمْ يُوَافِقْهُ عِنْدَنَا، فَيَقُولُ: «إِنِّي إِذًا صَائِمٌ» (٥).

ومن فقه هذا الأثر جواز عقد نية الصيام النفل بعد طلوع الشمس.

 $D D D$ 

- (١) أبو هريرة الدوسي اليماني اختلف في اسمه واسم أبيه اختلافًا كثيرًا، أكثر الصحابة ﷺ رواية وحفظًا لحديث رسول الله ﷺ.
	- (٢) أخرجه ابن أبي شيبة في مصنفه برقم (٩٣٣٨) بإسناد صحيح.
- (٣) أم الدرداء الصغرى هجيمة الدمشقية الحميرية، زوج الصحابي الجليل أبو الدرداء، ليس لها صحبة، وكانت ثقة فقيهة فاضلة.
- (٤) أبو الدرداء عويمر بن مالك الأنصاري الخزرجي، صحابي جليل ولاه عمر قضاء دمشق.
	- (٥) أخرجه ابن أبي شيبة في مصنفه برقم (٩٢٠٢) بإسناد صحيح.

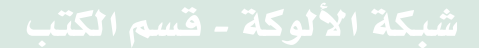

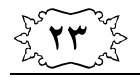

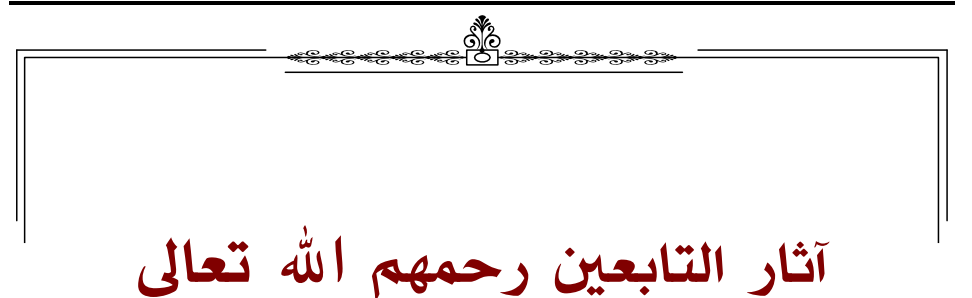

عبادة الصيام من أعظم العبادات، وقد قال الله ﷺ كما في الحديث القدسي : «كُلٌّ عَمَلٍ ابْنِ آدَمَ لَهُ إِلَّا الصَّوْمَ، فَإِنَّهُ لِي وَأَنَا أَجْزِي بِهِ. .» ```

والغيبة من أعظم المنكرات التي نهى الله ﷺ عنها وشبه الذي يغتاب بالذي يأكل لحم الميت قال تعالى: ﴿يَتَأَيُّهَا ٱلَّذِينَ ءَامَنُواْ ٱجْتَنِبُواْ كَثِيرًا مِنَ ٱلظَّنِّ إِنَّ بَعْضَ ٱلظَّـٰنِ إِثْمٌ وَلَا بَحَسَسُوا وَلَا يَغْنَب بَعْضُكُم بَعْضًا أَيُحِبُّ أَحَدُكُمْ أَن يَأْكُلَ لَحْمَ أَخِيهِ مَيْتًا فَكَرِهْتُمُوُّهُ وَأَنْقُواْ اللَّهَ إِنَّ اللَّهَ تَوَابٌ رَّحِيٌّ، [الحُجرَات: ١٢]، والمقصد أنه يجب على المرء الحفاظ على تمام صومه وكماله بعدم إيذاء الآخرين والتعرض لهم وخاصة فيما يتعلق بآفات اللسان من كذب وغيبة وشتم وغير ذلك. وهذه الأمور منهى عنها في غير رمضان ويشدد على ذلك في رمضان.

Ago Ago Ago

- (١) رفيع بن مهران، أبو العالية الرياحي البصري، من التابعين الثقات، من علماء البصرة.
	- (٢) أخرجه ابن أبي شيبة في مصنفه برقم (٨٩٨٢) بإسناد صحيح.
		- (٣) رواه أحمد (٧١٧٤) والبخاري (٥٩٢٧) ومسلم (١٦١).

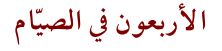

 $\frac{1}{2}$   $\sqrt{2}$ 

٢٣ ـ عَنْ إِبْرَاهِيمَ النخعي (١) رَيَّالَهُ، قَالَ: «إِذَا رَأَيْتَ الْهِلَالَ، فَقُلْ: رَبِّى وَرَبُّكَ الله<sup>ِ</sup>»<sup>(٢)</sup>.

من فقه هذا الأثر أن المدبر والخالق هو الله ﷺ، وأن ظهور الهلال وغيابه إنما هو بأمر من الله ﷺ وأن الهلال مخلوق من مخلوقات الله ﷺ وأننا جميعًا في هذه الحياة تحت مشيئة الله وقدرته، وفيه رد على من يعبد الشمس والقمر والكواكب والعياذ مالله.

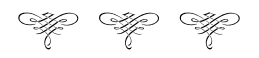

- (١) إبراهيم بن يزيد بن قيس بن الأسود بن عمرو النخعي، أبو عمران الكوفي، فقيه أهل الكوفة رأسًا في العلم والوروع.
	- (٢) أخرجه ابن أبي شيبة في مصنفه برقم (٩٨٢٣) بإسناد صحيح.

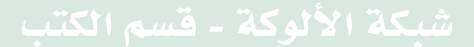

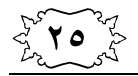

الأربعون في الصيّام

٢٣ ـ عَنْ جَعْفَرِ بْنِ بُرْقَانَ<sup>``</sup> رَخَلْةْ، قَالَ: سَأَلْتُ الزُّهْرِيَّ رَخَلَةْ، وَمَيْمُونًا $^{\textrm{\tiny{(7)}}}$  لَأَلْمَلْهُ، فَقُلْتُ: أُرِيدُ الصَّوْمَ فَأَرَى عَمُودَ الصُّبْح السَّاطِع، فَقَالَا جَمِيعًا : «كُلْ وَاشْرَبْ حَتَّى تَرَاهُ فِي أُفُقِ السَّمَاءِ مُعْتَرِضًا»<sup>(٣)</sup>.

من فقه هذا الأثر استحباب تأخير السحور حتى يرى الصبح وهو الفجر الصادق الذي ينتشر في السماء مستطيرًا معترضًا منتشرًا في الأفق يمينًا ويسارًا، وبه يجب الإمساك عن الطعام للصائم وكذلك تشرع له الصلاة.

والفجر الكاذب هو الفجر الذي يرى مستطيلًا ولم ينتشر وهو الذي يخرج في الأعلى ثم ينزل ويذهب يكون كذنب السرحان.

Ajo Ajo Ajo

- (١) جعفر بن برقان الكلابي، أبو عبدالله الجزري الرقي، سكن الرقة ثقه، يخطيء في حديثه عن الزهري وعن غير الزهري أحاديثه مستقيمة، واعتمدت روايته هنا عن ميمون فالأثر صحيح إن شاء الله.
	- (٢) ميمون بن مهران الجزري، أبو أيوب الرقي، من فقهاء التابعين.
		- (٣) أخرجه ابن أبي شيبة في مصنفه برقم (٩١٧١) بإسناد صحيح.

 $\frac{1}{2}$ 

٢٤ ـ عَنْ حَفْصَة<sup>(١)</sup> رحمها الله قَالَتْ: «تَسَحَّرُوا وَلَوْ بِشَرْبَةٍ مِنْ مَاءٍ ، فَإِنَّهَا قَدْ ذُكِرَتْ فِيهِ دَعْوَةٌ»<sup>(٢)</sup>.

من فقه هذا الأثر فضل السحور وسنيته وأنه من السنن المؤكدة، حتى لو لم يكن يريد الأكل أو ليس بجائع، فيتسحَّر ولو بشربة ماء حتى تلحقه بركة السحور، والله أعلم.

#### Afo Afo Afo

7**0 ـ** عَنِ ابْنِ سِيرِينَ<sup>(٣)</sup> رَضَّلَةُ، قَالَ: «يَكُونُ بَيْنَ سُحُورِ الرَّجُل وَبَيْنَ إِقَامَةِ الْمُؤَذِّنِ قَدْرُ مَا يَقْرَأُ سُورَةَ يُوسُفَ<sup>»(٤)</sup>.

من فقه هذا الأثر سنية تأخير السحور وأن يؤخر الصائم سحوره قدر المستطاع حتى يكون قبيل الفجر الصادق بقليل فيتسحّر ثم ينتظر مقدار ما يقرأ سورة يوسف قراءة متوسطة ومرتلة، لا سريعة ولا بطيئة ثم يصلي الفجر.

#### Ajo Ajo Ajo

- (١) حفصة بنت سيرين، أم الهذيل الأنصارية، البصرية الفقيهة، كانوا لا يفضلون عليها أحد في زمانها، وهي أخت محمد بن سيرين.
	- (٢) أخرجه ابن أبي شيبة في مصنفه برقم (٩٠١٢) بإسناد صحيح.
- (٣) محمد بن سيرين الأنصاري، أبو بكر بن أبي عمرة البصري، فقيه ورع من ثقات التابعين.
	- (٤) أخرجه ابن أبي شيبة في مصنفه برقم (٩٠٢٩) بإسناد صحيح.

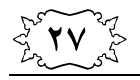

٣**٢ ـ** عَنْ هِشَام<sup>١١</sup> لَظَّلَّهُ، عَنْ أَبِيهِ<sup>(٢)</sup> لَظَّلَّهُ: «أَنَّهُ كَانَ يَسْتَاكُ مَرَّتَيْنِ غُذْوَةً وَعَشِيَّةً، وَهُوَ صَائِمٌ، (٣<sup>َ)</sup>.

من فقه هذا الأثر سنية السواك للصائم وأنه لا يمنع الصائم من استعمال السواك سواءً كان قبل الزوال أو بعده. والغدو من صلاة الصبح إلى طلوع الشمس والعشى ما بين الزوال والغروب.

# AP AP AP

**٢٧ ـ** عَنِ الْحَسَن<sup>(٤)</sup> رَخَلَّةٌ، قال: «إِذَا مَضْمَضَ وَهُوَ صَائِمٌ، فَدَخَل<sup>َ</sup> حَلْقَهُ شَيْءٌ لَمْ يَتَعَمَّدُهُ، فَلَيْسَ عَلَيْهِ شَيْءٌ، يُتِمُّ صَوْمَهُ" `.

من فقه هذا الأثر أن الصائم إذا دخل حلقه شيء ولم يكن متعمدًا فصيامه صحيح، كابتلاع الماء من غير قصد حين الوضوء، فيكمل صومه ولا شيء عليه.

# Ajo Ajo Ajo

- (١) هشام بن عروة بن الزبير بن العوام القرشي الأسدي المدنى، ثقة إمام في الحديث.
- (٢) عروة بن الزبير بن العوام بن خويلد بن أسد بن عبد العزى بن قصى القرشى الأسدي، أبو عبدالله المدنى، من فقهاء التابعين كثير الحديث ثبتًا.
	- (٣) أخرجه ابن أبي شيبة في مصنفه برقم (٩٢٤٦) بإسناد صحيح.
- (٤) الحسن بن أبي الحسن البصري، أبو سعيد، مولى زيد بن ثابت، ويقال: مولى جابر بن عبدالله أمه خيرة مولاة أم سلمة، زوج النبي ﷺ، من ثقات التابعين وفقهائهم.
	- (٥) أخرجه ابن أبي شيبة في مصنفه برقم (٩٥٧٧) بإسناد صحيح.

 $\frac{1}{2}$   $\frac{1}{2}$   $\frac{1}{2}$ الأربعون في الصيّام 7٨ ـ عَنْ عَطَاء<sup>(١)</sup> رَخَلْتْهِ، قال: «لَا بَأْسَ بِالْكُحْلِ لِلصَّائِم»<sup>(٢)</sup>.

من فقه هذا الأثر أن الكحل لا يفطر الصائم ولا بأس بأن يكتحل الصائم.

#### AP AP AP

7٩ ـ عَنْ عِكْرِمَةَ<sup>(٣)</sup> رَخَلَةٍ، قَالَ: «لَا بَأْسَ أَنْ تَمْضُغَ الْمَرْأَةُ لِصَبِيَّهَا وَهِيَ صَائِمَةٌ»<sup>(٤)</sup>.

من فقه هذا الأثر جواز أن تمضع المرأة الطعام لطفلها كي يستطيع الطفل أن يأكله، بشرط أن لا تبتلع شيئًا.

Ap Sip Ap

- (١) عطاء بن أبي رباح، أسلم، القرشي الفهري أو الجمحي،أبو محمد المكي، تابعي فقيه أعلم الناس بمناسك الحج.
	- (٢) أخرجه ابن أبي شيبة في مصنفه برقم (٩٣٥٩) بإسناد صحيح.
- (٣) عكرمة القرشي الهاشمي أبو عبدالله المدنى، مولى عبدالله بن عباس ﷺ، ومن أخص أصحابه، طلابه أصله من البربر من أهل المغرب، من أعلم الناس بالحلال والحرام.
	- (٤) أخرجه ابن أبي شيبة في مصنفه برقم (٩٣٨٦) بإسناد صحيح.

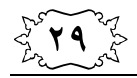

٣٠ ـ عَنِ الشَّعْبِيِّ<sup>(١)</sup> رَظَّلَهُ، قَالَ: «إِذَا سُئِلَ أَحَدُكُمْ وَهُوَ صَائِمٌ، فَلْيَقُلْ: إِنِّي صَائِمٌ» (٢).

من فقه هذا الأثر أن الصائم إذا دعي إلى الطعام فليقل إني صائم، وليبين عذره الشرعي. ولا يمتنع الصائم ويتورع في هذا الموضَّع عن الإخبار بصيامه خشية الوقوع في الرياء، بل هذا حتى لا يظن الداعي أن المدعو لا يريد الأكل عنده فيظن به سوءًا.

#### Ap Sig Ap

٣١ ـ عَـنْ نَـافِع بْـنِ عُـمَـرٍ<sup>٣٠</sup> رَكَمَةٍ، قَـالَ: سَـمِـعْـتُ ابْـنَ أَبـى مُلَيْكَةً<sup>(٤)</sup>َ رَخَلَةٌ، يَقُولُ: «كُنْتُ أَقُومُ بِالنَّاسِ فِي شَهْرِ رَمَضَانَ، فَأَقْرَأُ فِى الرَّكْعَةِ بـ: ﴿لَفَمَدُ لِلَّهِ فَاطِرِ﴾ وَنَحْوَهَا، وَمَا يَبْلُغُنِي أَنَّ أَحَدًا يستقلُّ ذَلِكَ»<sup>(٥)</sup>.

من فقه هذا الأثر أن قراءة الإمام سورة فاطر وما يعادلها بالركعة الواحدة في صلاة القيام في رمضان لا تعتبر إطالة، بل كان السلف يطيلون أكثر من ذلك ولا يستثقلون.

AP AP AP

- (١) عامر بن شراحيل الشعبي الهمداني، أبو عمرو الكوفي، ثقة فقيه تابعي فاضل.
	- (٢) أخرجه ابن أبي شيبة في مصنفه برقم (٩٥٣٣) بإسناد صحيح.
- (٣) نافع بن عمر بن عبدالله بن جميل بن عامر بن حذيم القرشي الجمحي، المكي، ثقة من أثبت الناس.
- (٤) عبدالله بن عبيدالله بن أبي مليكة القرشي التيمي، أبو بكر ويقال أبو محمد المكى الأحول، من ثقات التابعين مؤذن الحرم وقاضى مكة في عهد ابن الزبير.
	- (٥) أخرجه ابن أبي شيبة في مصنفه برقم (٧٧٥٦) بإسناد صحيح.

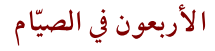

 $\frac{1}{2}$ 

٣٢ ـ عَنْ أَبِي قِلَابَةٌ `` رَخَمْلَةٍ، قَالَ: «لَيْلَةُ الْقَدْرِ تَحولُ<sup>(٢)</sup> فِي لَيَالِي الْعَشْرِ كُلِّهَا»<sup>(٣)</sup>.

من فقه هذا الأثر أن ليلة القدر تحول أي تجول بين الليالي العشر الأخيرة في رمضان كلُّها، فهي ليست ثابتة في ليلة واحدة.

## Ap Sip Ap

**٣٣ ـ** عَنِ الزُّهْرِيِّ ۚ `` رَخَلَةٌ، قَالَ: «لَا اعْتِكَافَ إِلَّا فِي مَسْجِدِ جَمَاعَةٍ، يُجْمَّعُ فِيهِ»<sup>(٥)</sup>.

من فقه هذا الأثر أن الاعتكاف لا يكون في المنزل أو ما شابه، بل يجب أن يكون في مسجد تصلَّى فيه الجماعة.

Ap Ap Ap

- (١) عبدالله بن زيد بن عمرو، ويقال ابن عامر بن ناتل بن مالك،، أبو قلابة الجرمي الأزدي البصري، ثقة من الفقهاء.
	- (٢) تحول: تجول، كما في بعض النسخ.
	- (٣) أخرجه ابن أبي شيبة في مصنفه برقم (٩٦٢٨) بإسناد صحيح.
- (٤) محمد بن مسلم بن عبيدالله بن عبدالله بن شهاب بن زهرة القرشي الزهري، أبو بكر المدنى، فقيه حافظ أحد أعلام التابعين.
	- (٥) أخرجه ابن أبي شيبة في مصنفه برقم (٩٧٦٦) بإسناد صحيح.

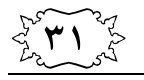

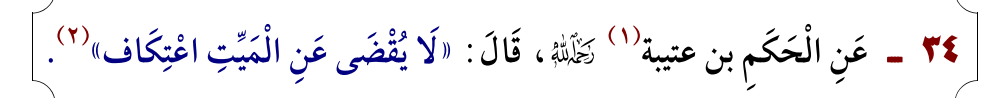

من فقه هذا الأثر أن الميت لو كان عليه اعتكاف كأن نذر أن يعتكف في وقت معين ثم مات قبل هذا الوقت، فلا يلزم أن يقضي عنه أحد.

#### Ap Ap Ap

**٣٥ ـ** عَنْ أَبِي إِسْحَاقَ<sup>(٣)</sup> رَخَلْتْهِ، قَالَ: سَمِعْتُ مَسْرُوقًا<sup>(٤)</sup> رَخَلْتْهِ، يَقُولُ: «صَدَقَةُ الْفِطْرِ صاعٌ صاعٌ»<sup>(٥)</sup>.

من فقه هذا الأثر أن صدقة الفطر فريضة فرضها الله ﷺ على عباده، وهي تجب على الكبير والصغير والذكر والأنثى والحر والعبد، وتكون بقدر الصاع. والصاع هو مكيال قديم كانوا يزنون به وهو يسع أربع أمداد. والمد هو مقدار ملء اليدين لمتوسط الخلقة، ويصعب ضبطه بمقدار محدد لاختلاف كثافة الموزون. وفي زماننا يقدر الصاع تقريبًا بحدود ثلاثة كيلو مع الاحتياط، وتخرج الفطرة من قوت البلد، فقد كانت تخرج قديمًا من الشعير والتمر والزبيب والقمح وغير ذلك، وفي زماننا تخرج حسب طعام أهل البلد من الأرز أو البرغل أو الطحين والحمص والفاصولياء وغير ذلك مما يأكله أهل البلد.

Afir Afir Afir

- (١) الحكم بن عتيبة الكندي، أبو محمد، ويقال أبو عبدالله، ويقال أبو عمر ، كوفي ثقة فقيه.
	- (٢) أخرجه ابن أبي شيبة في مصنفه برقم (٩٧٨٦) بإسناد صحيح.
	- (٣) عمرو بن عبدالله الهمداني، أبو إسحاق السبيعي الكوفي، ثقة عابد.
- (٤) مسروق بن الأجدع الهمداني الوادعي، أبو عائشة الكوفي، القاضي، ثقة فقيه عابد.
	- (٥) أخرجه ابن أبي شيبة في مصنفه برقم (١٠٤٦٠) بإسناد صحيح.

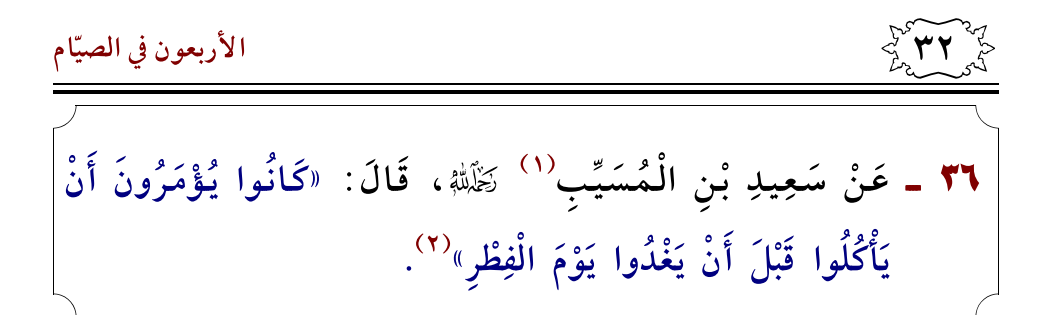

من فقه هذا الأثر استحباب الأكل ولو تمرة قبل الخروج من المنزل لصلاة العيد يوم الفطر.

AP AP AP

٣٧ ـ عَنْ مَكْحُولٍ<sup>(٣)</sup> رَضَّة قال: «لَيْسَ فِي الْعِيدَيْنِ أَذَانٌ وَلَا إِقَامَةٌ»(٤).

من فقه هذا الأثر أن صلاة العيد ليس لها أذان يؤذن لها ولا إقامة.

Afr Afr Afr

- (١) سعيد بن المسيب بن حزن بن أبي وهب القرشي، المخزومي، أبو محمد المدنى، سيد التابعين وأعلمهم.
	- (٢) أخرجه ابن أبي شيبة في مصنفه برقم (٥٦٤٧) بإسناد صحيح.
	- (٣) مكحول الشامي، أبو عبدالله الدمشقى، فقيه الشام تابعي ثقة.
	- (٤) أخرجه ابن أبي شيبة في مصنفه برقم (٥٧٠٨) بإسناد صحيح.

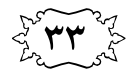

٣٨ ـ عَنْ مُجَاهِد<sup>(١)</sup> تَظَّلَّهُ، فِي الرَّجُلِ يَكُونُ عَلَيْهِ صَوْمٌ مِنْ رَمَضَانَ فَيُفَرِّقُ صِيَامَهُ أَوْ يَصِلُهُ؟ قَالَ: «إِنَّ اللهَ أَرَادَ بِعِبَادِهِ الْيُسْرَ، فَلْيَنْظُرْ أَيْسَرَ ذَلِكَ عَلَيْهِ، إِنْ شَاءَ وَصَلَهُ، وَإِنْ شَاءَ فَرَّقَ<sup>900</sup>.

من فقه هذا الأثر أنه يجوز قضاء أيام رمضان متتابعة أو متفرقة.

### Hij Sije Sije

٣٩ ـ عَنْ عَبْدِالرَّحْمَنِ بْنِ الْقَاسِم<sup>(٣)</sup> رَضَّة؛ عن القاسم<sup>(٤)</sup> رَضَّة: «أَنَّهُ كَانَ يَصُومُ عَاشُورَاءَ»<sup>(٥)</sup>.

من فقه هذا الأثر استحباب صيام يوم عاشوراء. وقد كان صيام عاشوراء واجبًا في أول الأمر، فلما فُرض صيام رمضان كان من شاء صامه ومن شاء تركه وأفطر.

Ago Ago Ago

- (١) مجاهد بن جبر المكي، أبو الحجاج القرشي المخزومي، من خواص أصحاب ابن عباس ﷺ، ثقة إمام في القراءة والتفسير.
	- (٢) أخرجه ابن أبي شيبة في مصنفه برقم (٩٢١٦) بإسناد صحيح.
- (٣) عبدالرحمن بن القاسم بن محمد بن أبي بكر الصديق القرشي التيمي أبو محمد المدنى الفقيه، ورعًا كثير الحديث ثقة جليل من خيار المسلمين.
- (٤) القاسم بن محمد بن أبي بكر الصديق القرشي التيمي حفيد الصديق رضي الله عن فقهاء المدينة، وفقهاء الأمة.
	- (٥) أخرجه ابن أبي شيبة في مصنفه برقم (٩٤٥٦) بإسناد صحيح.

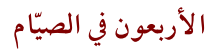

 $\frac{1}{2}$ 

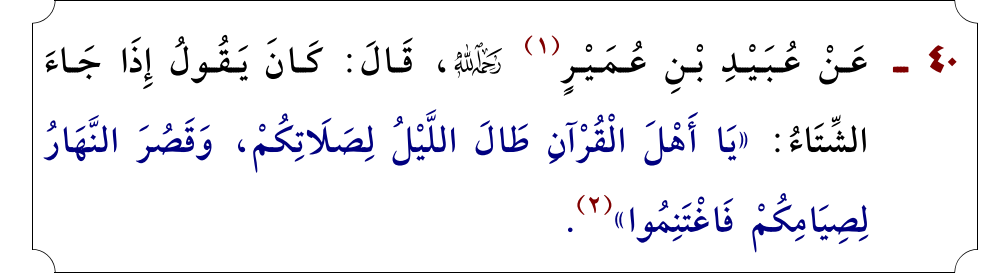

من فقه هذا الأثر أهمية اغتنام ليالي الشتاء الطويلة لقيام الليل وقراءة القرآن، واغتنام نهار الشتاء القصير للصيام، فيكسب الأجر بإذن الله.

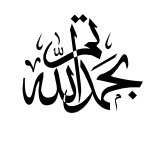

(١) عبيد بن عمير بن قتادة بن سعد الليثي ثم الجندعي، أبو عاصم المكي قاضي مكة، ثقة إمام، أبوه عمير بن قتادة صحابي جليل ﷺ. (٢) أخرجه ابن أبي شيبة في مصنفه برقم (٩٨٣٦) بإسناد صحيح.

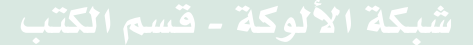

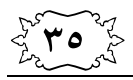

 $\mathbb{Z}$ 

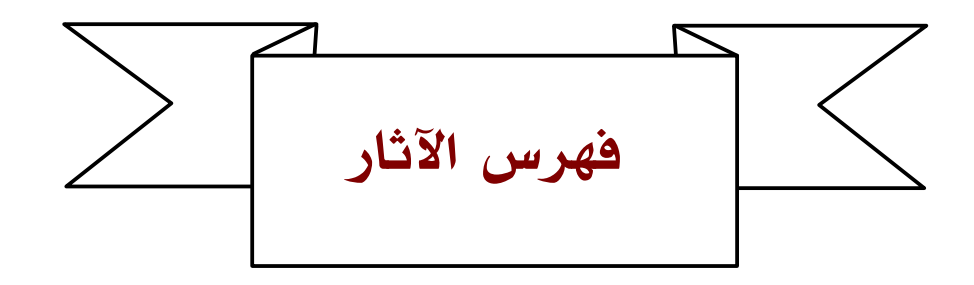

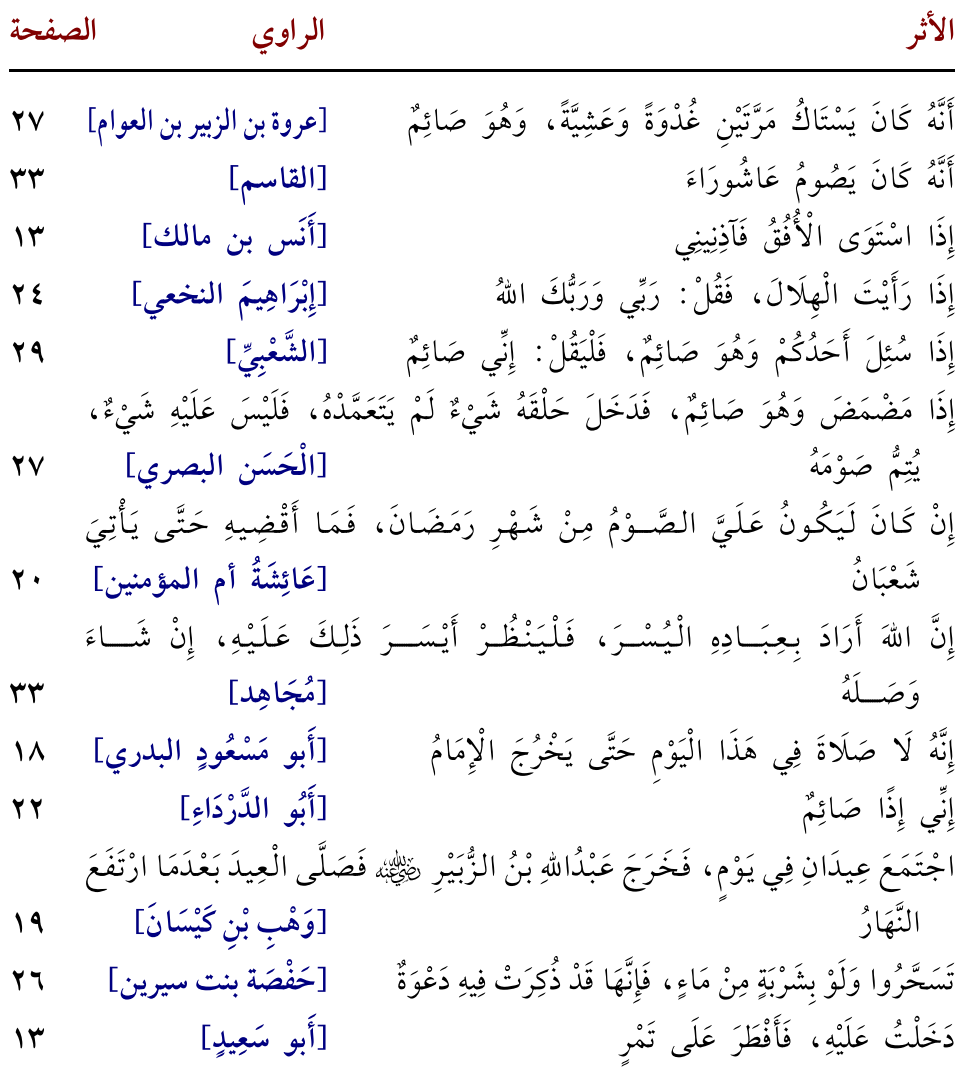

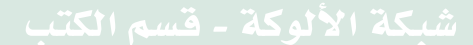

الأربعون في الصيّام الأثر الصفحة الراوى شهدت العيد مع عمر بن الخطاب رضي الله عنه أبالصلاة قبل الخطبة ، قال : ثم شهدت [أبي عبيد مولى ابن أزهر] العيد مع عثمان رضي الله عليه أبالصلاة قبل الخطبة ١٨ شَهْرٌ تِسْعٌ وَعِشْرُونَ وَشَهْرٌ ثَلَاثُونَ [عَلِيِّ بنِ أَبِي طالب]  $\mathsf{V}$ الصَّائِمُ إِذَا أُكِلَ عِنْدَهُ صَلَّتْ عَلَيْهِ الْمَلَائِكَةُ [عبدالله بن عمرو]  $\sqrt{2}$ الصَّائِمُ فِي عِبَادَةٍ، مَا لَمْ يَغْتَبْ [أَبو الْعَالِيَةِ]  $\mathbf{Y}\mathbf{Y}$ صَدَقَةُ الْفِطْرِ صاعٌ صاعٌ [مَسْرُوق] ٣١ الْفِطْرُ مِمَّا دَخَلَ وَلَيْسَ مِمَّا يَخْرُجُ [ابن عباس]  $\sqrt{2}$ كَانَ أَبُو بَكْرَةَ ﷺ، يُصَلِّي فِي رَمَضَانَ كَصَلَاتِهِ فِي سَائِرِ السَّنَةِ، فَإِذَا دَخَلَتِ [عبدالرحمٰن بن جوشن] العشر اجتهد  $\mathcal{L}$ كَانَ يَحْتَجِمُ وَهُوَ صَائِمٌ، ثُمَّ تَرَكَهَا بَعْدُ، فَكَانَ يَحْتَجِمُ لَيْلًا [ابن عمر]  $\sqrt{2}$ كَانُوا يُؤْمَرُونَ أَنْ يَأْكُلُوا قَبْلَ أَنْ يَغْدُوا يَوْمَ الْفِطْرِ ۚ [سَعِيدِ بْنِ الْمُسَيِّبِ] ٣٢ كُلْ وَاشْرَبْ حَتَّى تَرَاهُ فِي أُفُقِ السَّمَاءِ مُعْتَرِضًا ۚ [الزُّهْرِيَّ وَمَيْمُون]  $\mathbf{y}$ كُنَّا مَعَ أَصْحَـابِ عَبْدِاللهِ رضِيُّةٍ فِي سَفَـرٍ فَصَـامَ بَعْضُهُمْ، وَأَفْطَرَ بَعْضُهُمْ [شَقِيق]  $\sqrt{7}$ كُنْتُ أَقُومُ بِالنَّاسِ فِي شَهْرِ رَمَضَانَ، فَأَقْرَأُ فِي الرَّكْعَةِ بـ: ﴿لَلْمَمَّدُ لِلَّهِ فَاطِرِ﴾ [ابْنَ أَبِي مُلَيْكَةَ] وَنَحْوَهَا 29 لَا اعْتِكَافَ إِلَّا فِي مَسْجِدِ جَمَاعَةٍ، يُجْمَّعُ فِيهِ [الزُّهْرِيِّ] ۳. لَا بَأْسَ أَنْ تَمْضُغَ الْمَرْأَةُ لِصَبِيِّهَا وَهِيَ صَائِمَةٌ [عِكْرِمَةً]  $\mathsf{Y}\Lambda$ لَا بَأْسَ بِالْكُحْلِ لِلصَّائِمِ [عَطَاء] ۲۸ لَا بَأْسَ بِقَضَاءِ رَمَضَانَ َفِي الْعَشْرِ [عُمَرَ بن الخطاب]  $\mathbf{y}$ . لَا تصوم يَوْمَ الْجُمُعَةِ، إِلَّا أَنْ تَصُومَ يَوْمًا قَبْلَهُ أَوْ بَعْدَهُ [أَبو هُرَيْرَةٌ]  $\mathbf{Y}$ لَا صِيَامَ لِمَنْ لَمْ يُجْمِعِ الصِّيَامَ قَبْلَ الْفَجْرِ [حَفْصَةَ أم المؤمنين]  $\mathbf{Y}$ [الْحَكَم بن عتيبة] لَا يُقْضَى عَنِ الْمَيِّتِ اعْتِكَاف ٣١ [سَهْل بْنِ سَعْدٍ السَّاعِدِيِّ] لِلْجَنَّةِ بَابٌ يُدْعَى الرَّيَّانُ يَدْخُلُ منه الصَّائِمُونَ  $\mathcal{N}$ 

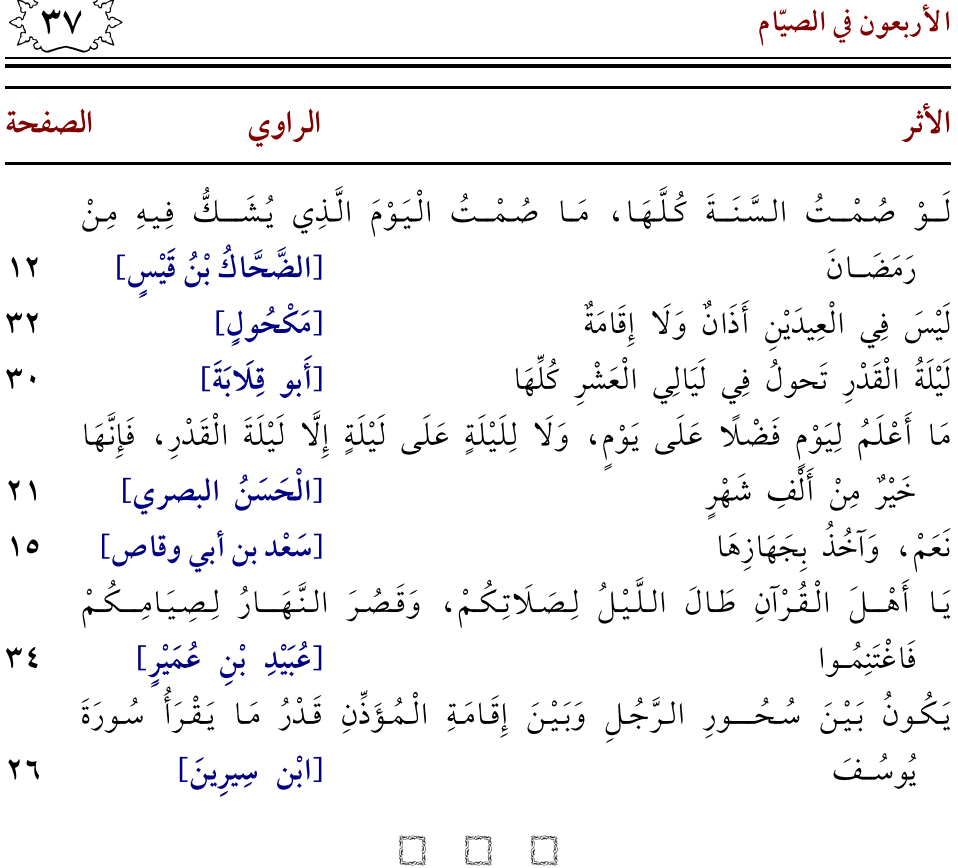

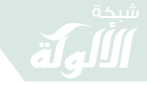

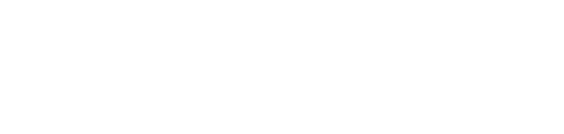

員文

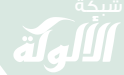

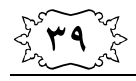

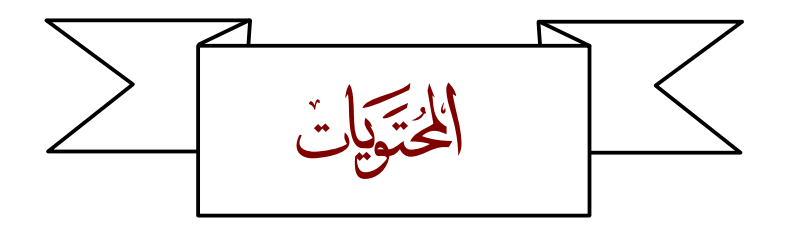

#### الصفحة الموضوع مقدّمة  $\bullet$  $\overline{1}$ الأثر الأول: [سهل بْن سعد السَّاعديِّ رضِّيُّهُمْ] ..............................  $\mathcal{N}$  $\mathbf{y}$  $\mathcal{N}$  $\mathcal{N}$  $\mathcal{N}$  $\sqrt{2}$  $\sqrt{2}$  $\sqrt{2}$  $\sqrt{2}$  $\mathcal{L}$  $\sqrt{7}$ الأثر الثاني عشر: [علي بن أبي طالب ﷺ] .......................  $\mathsf{N}$ الأثر الثالث عشر: [أبو مسعود البدري ﷺ] ......................  $\lambda$ الأثر الرابع عشر: [عمر وعثمان وعلى ﷺ] ......................  $\lambda$ الأثر الخامس عشر: [عبدالله بن الزبير ﷺ،] .......................  $\sqrt{9}$  $\gamma$ . الأثر السابع عشر: [أم المؤمنين عَائِشَةُ ﷺ] .........................  $\mathbf{y}$ . الأثر الثامن عشر: [عثمان بن أبي العاص ﷺ] ................... ۲١

 $\frac{1}{2}$ 

#### الصفحة

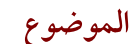

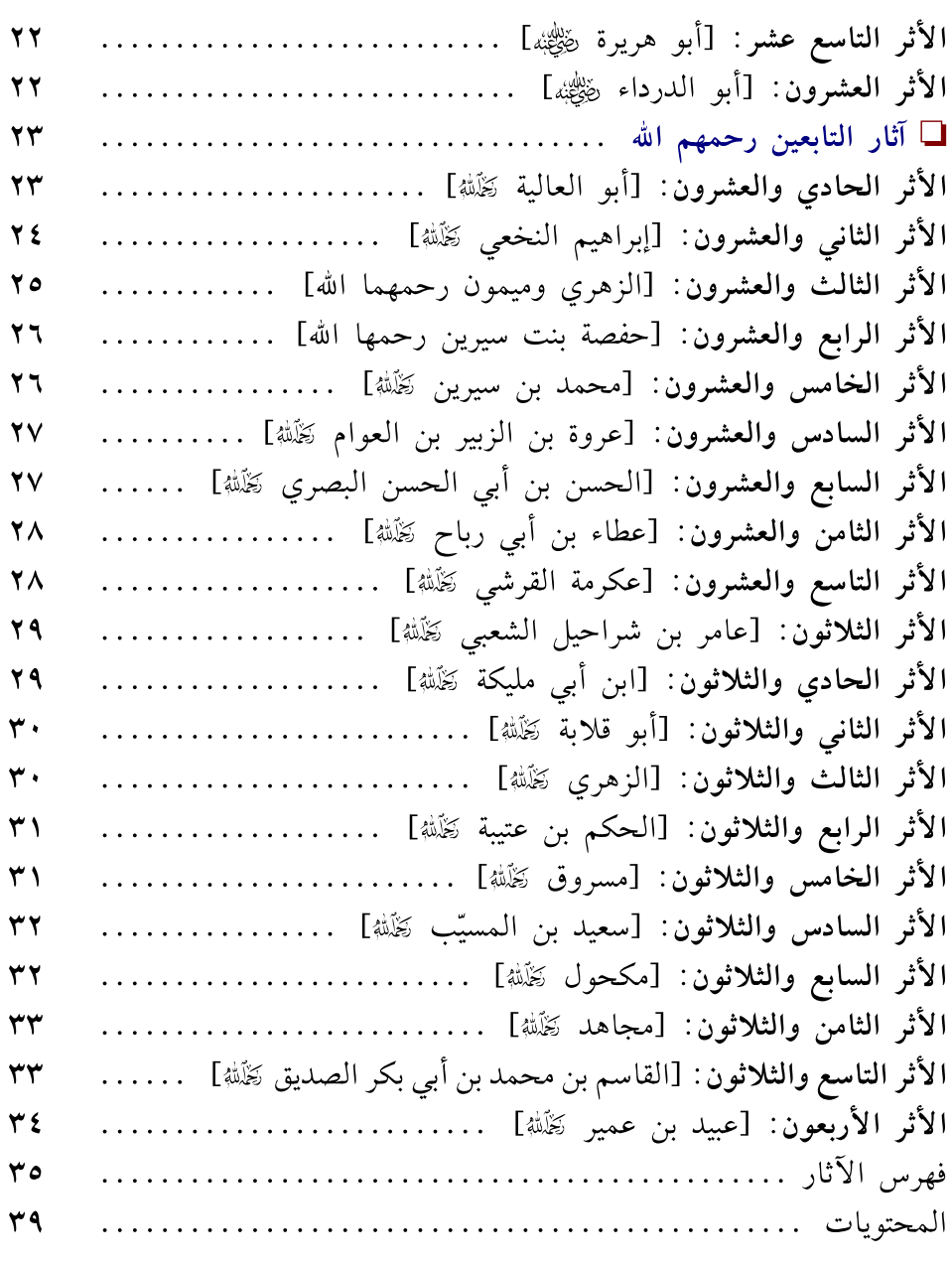

 $\begin{array}{cc} & \square & \square \end{array}$